# **INSTRUCTIONS FOR FAXING A QUITLINE REFERRAL FROM EPIC**

# Step #1: Create Your Smartphrase

#### **Referring Organization Information:**

Organization: \*\*\* County: \*\*\*

In order to receive a Participant's Outcome Report, you must be a HIPAA-Covered Entity

- I am a HIPAA-Covered Entity? \*\*\*
- I would like to receive an Outcome Report

Provider: @me@ Fax: \*\*\* Phone: \*\*\*

#### Person being referred to Quitline:

Name: @NAME@ DOB: @DOB@

Address: @ADD@

Gender: @SEX@ Pregnant: {YES / NO:22418}

Contact Information: @PTPHONE@

Language preference: {Languages:200004::"English"}

\_YES\_ I am ready to quit tobacco use within the next 30 days, or have recently quit. I request QuitlineNC to contact me to help me with my quit plan.

\_\_\_\_ I DO NOT give permission to QuitlineNC to leave a message when contacting me.

Signature: Pt gave verbal permission

Date: @TD@

### The best time for QuitlineNC to call:

- 9am 12pm
- 12pm 3pm
- 3pm 6pm
- 6pm 9pm
- 9pm 12am

NOTE: The QuitlineNC is open 7 days a week; but call attempts to participants are only made until midnight. Calls made over the weekend may be made at times outside of the 3-hour time frame selection.

© 2008 Free & Clear, Inc. All rights reserved

Confidentiality Notice: This facsimile contains confidential information. If you have received this facsimile in error, please notify the sender immediately by telephone and confidentially dispose of the material. Do not review, disclose, copy, or distribute.

### DOUBLE YOUR CHANCES OF QUITTING FOR GOOD

# Step #2: Talk With Patient

Part of the care we provide here is helping connect you with the best resources for becoming tobacco-free to improve your health. We refer everyone to the NC Quitline, a free telephone counseling line for tobacco treatment counseling. They will call you within 1-3 days. May I refer you?

### Step #3: Documentation

• Open an encounter in EPIC (telephone or other type of encounter)

\*\*\*Important tip: Don't insert into an existing note, otherwise your entire note will fax to the Quitline.

• In your note, enter the name of your smartphrase and fill in any blanks

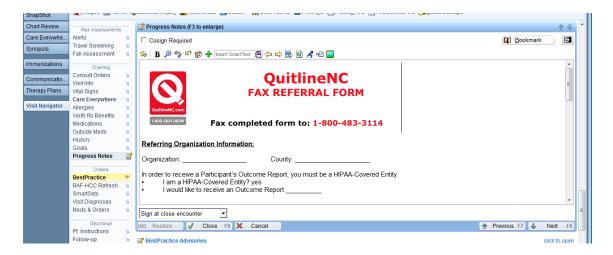

• Close the encounter

### Step #4: Send Fax

• In Chart Review, highlight encounter and click on "Route"

| SnapShot      | Notes                                                                                                    | En   | counters            | aging Labs C  | ardiology Episode          | s Letters Media Med            | S Misc/MyChart Othe | r Orders Procedu  |
|---------------|----------------------------------------------------------------------------------------------------|------|---------------------|---------------|----------------------------|--------------------------------|---------------------|-------------------|
| Chart Review  | <b>ð</b> ∳Eil                                                                                              | ters | 🗟 <u>R</u> efrest ≤ | Route 📔 Revie | e <u>w</u> Selected 📗 Syno | opsis 📝 <u>P</u> review 🕶 🖺 Bo | okmark More 🗕 S     | electAll Deselect |
| Care Everywhe | 38 records match filters, more Route selected reports 🗌 Hide Addt'l Notes 🗌 Consults 🔲 D/C 🔲 ED 🗹 Hide Del |      |                     |               |                            |                                |                     |                   |
| Synopsis      | Filters: Status (Addendum; Incomplete; Signed; Unsigned)                                                   |      |                     |               |                            |                                |                     |                   |
| Immunizations | В                                                                                                    | A    | Note Date           | Enc Date      | Enc Type                   | Note Type                      | Author specialty    | Aut 🔺 🦛 Back      |
|               |                                                                                                    |      | 05/09/2017          | 5/9/2017      | Telephone                  | Telephone Encounter            |                     | RIP               |
| Communicatio  |                                                                                                    |      | 05/09/2017          | 5/9/2017      | Clinical Support           | Progress Notes                 |                     | RIP Proar         |

• Choose 'Other" and enter QUITLINE and the fax number 800-483-3114

| Recipients    |                                                        | $\sim$                     |                     |       |   |                |              |        |        |
|---------------|--------------------------------------------------------|----------------------------|---------------------|-------|---|----------------|--------------|--------|--------|
| 1 PCP 2 Refer | ring 3 Care Team 4 All Referrin                        | g 5 Previous 6 Lat 7 Other | Search all contacts | 💠 Add |   |                |              |        |        |
| To: QUITLIN   | ienc 👜 🗶                                               |                            |                     |       |   | Edit Recipient |              |        | ×      |
| Attachments   |                                                        |                            |                     |       |   | Name:          | QUITLINE     |        |        |
| Include?      | Date                                                   | Description                |                     | 1     | / |                |              |        |        |
| V             | 05/09/2017                                             | Clinical Support, FMAYCK   |                     |       | / | Phone Number:  |              |        |        |
|               |                                                        |                            |                     |       |   | Fax Number:    | 800 483-3114 | 1      |        |
|               |                                                        |                            |                     |       |   | Address:       |              |        | [      |
|               |                                                        |                            |                     |       | / |                |              |        |        |
|               | lessage - 21 lines remaining<br>Ø 😰 💠 Insert SmartText | 6                          |                     |       |   | City (or ZIP): |              |        |        |
|               |                                                        |                            |                     | *     |   | State:         | ,∕ ZIP:      |        |        |
|               |                                                        |                            |                     |       | / | County:        |              |        |        |
|               |                                                        | Edin                       | t Recipient         |       | / | Country:       |              | 2      |        |
| Preview       |                                                        | Na                         | ame: QUITLINE       |       |   |                | (            | Accept | Cancel |
|               | ALAST HEILET HER U'A                                   | Ph                         | none Number:        |       |   |                |              |        |        |

• Accept and send

| Routing                                     |                                                       |                                        |                          |
|---------------------------------------------|-------------------------------------------------------|----------------------------------------|--------------------------|
| Recipients —<br><u>1 PCP</u> <u>2 Refer</u> | rring) [ <u>3</u> Care Team] [ <u>4</u> All Refe      | rring) [5 Previous] [6 Last] [7 Other] | Search all contacts 4Add |
| ► To: QUITLI                                |                                                       |                                        |                          |
| Include?                                    | Date                                                  | Description                            |                          |
|                                             | 05/09/2017                                            | Clinical Support, FMAYCK               |                          |
|                                             |                                                       |                                        |                          |
|                                             |                                                       |                                        |                          |
|                                             |                                                       |                                        |                          |
| C                                           |                                                       |                                        |                          |
|                                             | Message - 21 lines remainir<br>🎽 📿 😰 🕂 Insert SmartTi | ng<br>iext 🔁 🗇 🖒 🐇 🖶                   |                          |
|                                             |                                                       |                                        |                          |
|                                             |                                                       |                                        |                          |
|                                             |                                                       |                                        |                          |
|                                             |                                                       |                                        | St                       |
| d                                           |                                                       |                                        | - 5/                     |
|                                             |                                                       |                                        |                          |
| Preview                                     |                                                       |                                        | Send Cancel M            |
| 13/2017 UST                                 | BREAST LIMITED IMMUC                                  | A Radiology                            | Abnormal mammodram       |

\*\*\*Tip: You can save the Quitline under "My List" so that you don't have to input the fax number each time you want to refer a patient